#### **SEOUL NATIONAL UNIVERSITY SCHOOL OF MECHANICAL AND AEROSPACE ENGINEERING**

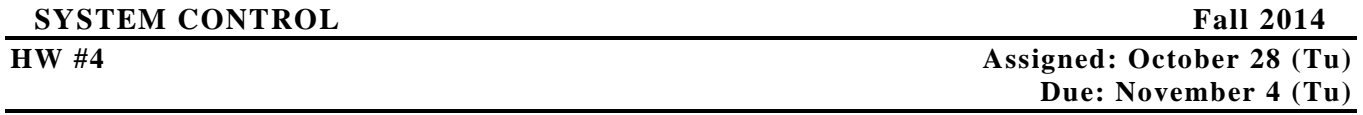

1. Lead Compensator Design / Simulation

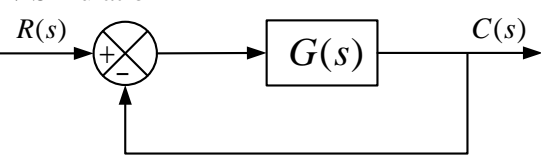

- Open-loop Transfer function :  $G(s) = \frac{4}{s(s+2)}$ 

- Closed-loop Transfer function :  $\frac{Q(s)}{R(s)} = \frac{Q(s)}{s^2}$  $(s)$  4 4 (s)  $s^2 + 2s + 4$   $(s+1+j\sqrt{3})(s+1-j\sqrt{3})$  $\frac{C(s)}{R(s)} = \frac{4}{s^2 + 2s + 4} = \frac{4}{(s+1+j\sqrt{3})(s+1-j\sqrt{3})}$
- Closed-loop Poles :  $s = -1 \pm j\sqrt{3}$
- $-$  Closed-loop Properties :  $\zeta = 0.5$ ,  $\omega_n = 2 rad / s$ ,  $K_v = 2 sec^{-1}$

▪Compensated System

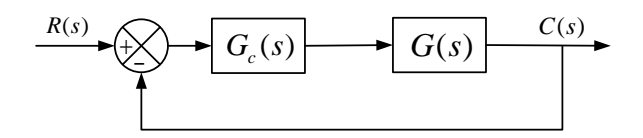

- 
$$
G_c(s) = K_c \frac{s + \frac{1}{T}}{s + \frac{1}{\alpha T}}
$$
 : lead compensator

- Desired Properties :  $\zeta = 0.5$ ,  $\omega_n = 4 rad / s$ ,  $K_v$  : *not given* 

1) Find  $\alpha$ , T,  $K_c$ .

2) Compare step input responses of the compensated system with uncompensated system using MATLAB.

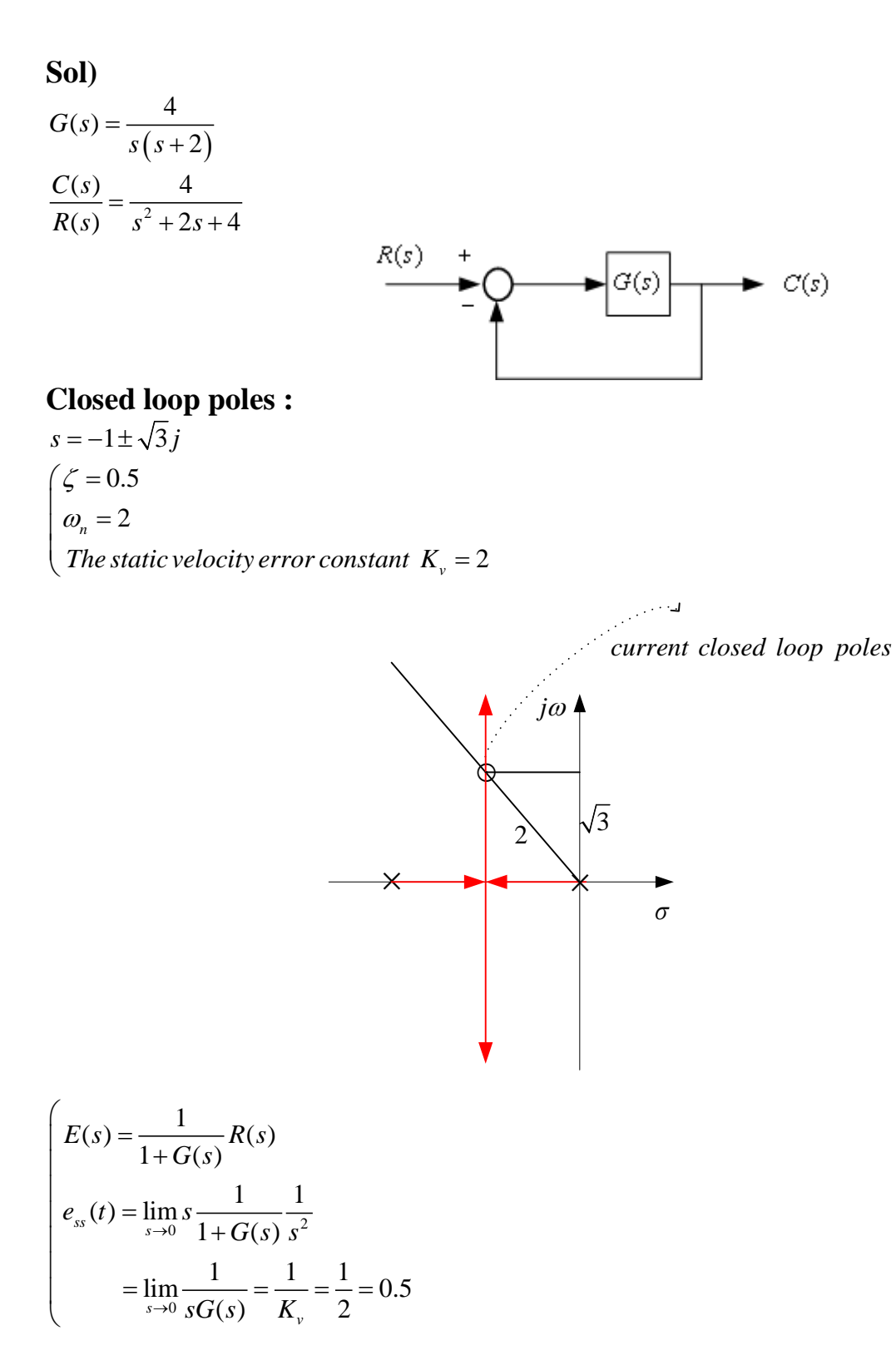

## **Desired :**

 $\omega_n = 4, \zeta = 0.5$  $\Rightarrow$   $s = -2 \pm 2\sqrt{3} j$  1) Angle of deficiency

$$
\left. \frac{4}{s(s+2)} \right|_{s=-2\pm 2\sqrt{3}j} = -210^{\circ}
$$
\n
$$
\phi = 30^{\circ}, \quad = \measuredangle K \frac{s+\frac{1}{T}}{s+\frac{1}{\alpha T}} = 30^{\circ}, \quad 0 < \alpha < 1
$$
\n
$$
\Rightarrow \text{ Lead Comparison}
$$

2) Choose 
$$
\frac{1}{T}
$$
,  $\frac{1}{\alpha T}$  such that  $\measuredangle \frac{s + \frac{1}{T}}{s + \frac{1}{\alpha T}} = 30^{\circ}$ 

Choose  $\alpha$  as large as possible  $\rightarrow$  **Increase of**  $K_v$  (Good) Method in textbook  $\rightarrow$  pole = **-5.4, zero = -2.9,**  $\alpha$  =0.536

$$
T = \frac{1}{2.9} = 0.345
$$

$$
\alpha T = \frac{1}{5.4} = 0.185
$$

**Pole-zero location for large** <sup>α</sup>

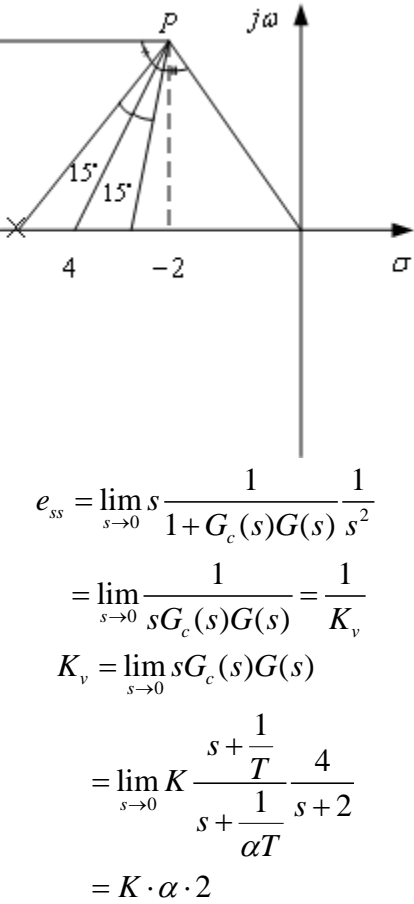

**Lead Compensator ; pole-zero selection for large** <sup>α</sup>

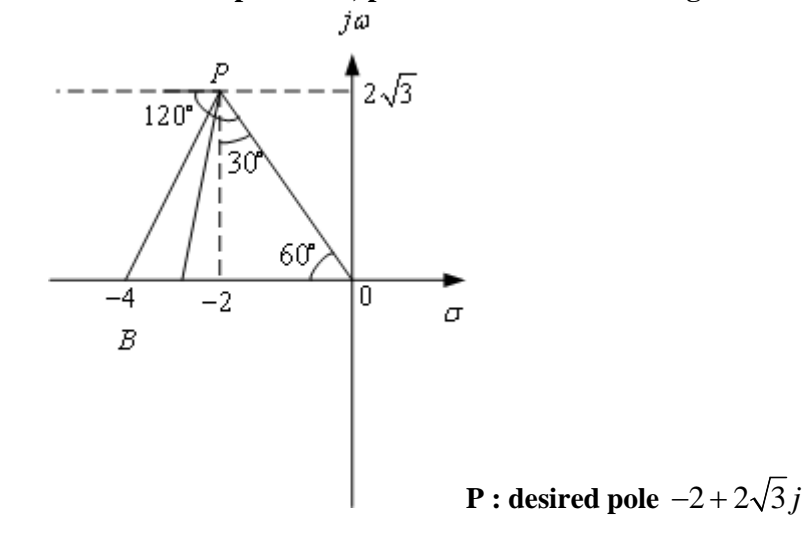

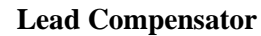

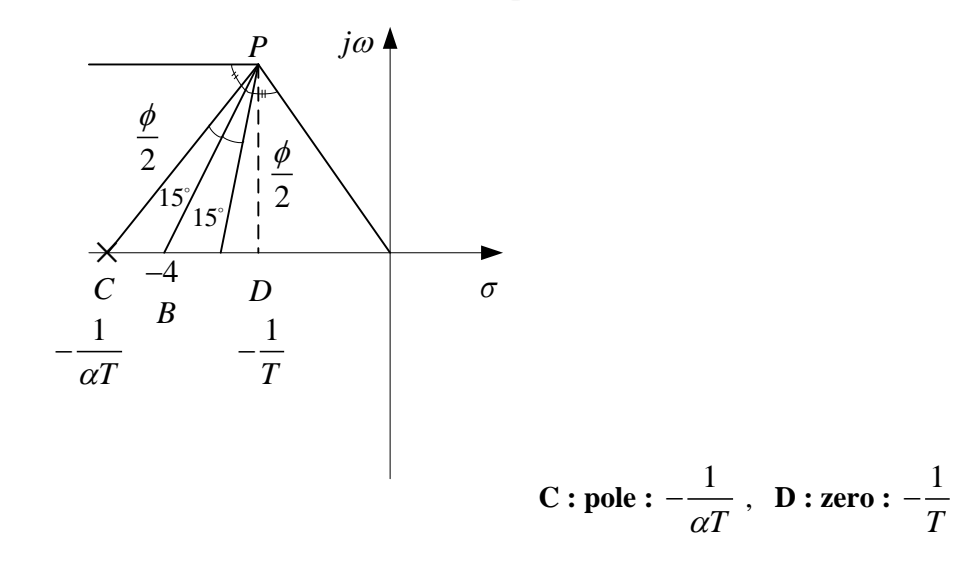

3) Magnitude Condition

$$
G_c(s)G(s) = K_c \frac{s+2.9}{s+5.4} \frac{4}{s(s+2)}
$$
  
1+ $G_c(s)G(s)|_{s=-2+2\sqrt{3}j} = 0$   
 $|G_c(s)G(s)| = 1 = K_c \frac{|s+2.9|}{|s+5.4|} \frac{4}{|s(s+2)|}_{s=-2+2\sqrt{3}j}$   
 $\Rightarrow K_c = 4.68$ 

**→ Lead Compensator** 

$$
G_c(s) = 4.68 \frac{s+2.9}{s+5.4} = K_c \frac{s+\frac{1}{T}}{s+\frac{1}{\alpha T}} = K_c \alpha \frac{Ts+1}{\alpha Ts+1} = 2.51 \frac{0.345s+1}{0.185s+1}
$$

```
[ Code example ]
%% ****** Unit-step responses ****** %%
num = [ 0 0 4 ];
den = [1 2 4];
numc = 4.68*4*[1 2.9];denc = [1 7.4 10.8 + 4*4.68 4*4.68*2.9];
t = 0:0.05:5;cl = step(num, den, t);c2 = step(numc, denc, t);figure(1)
plot(t,c1,'b','linewidth',4); hold on;
plot(t,c2,'r--','linewidth',4); hold on;
grid on;
legend('uncompensated','compensated');
title('Step Response','fontsize',11);
xlabel('time[sec]','fontsize',11);
ylabel('Response','fontsize',11);
```
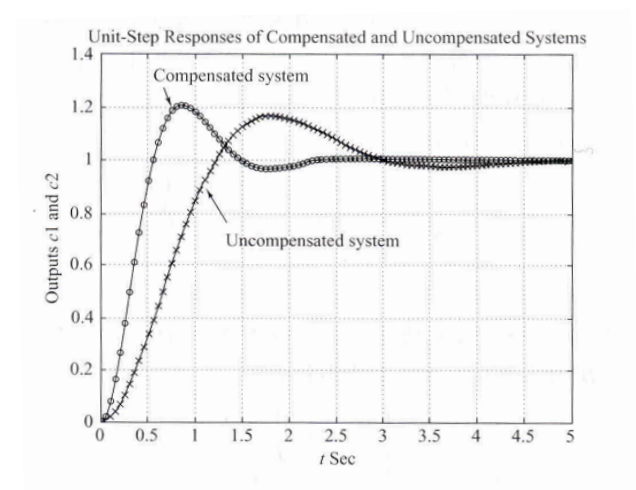

그림 7-11 보상된 시스템과 보상되지 않은 시스템의 단위계단응답

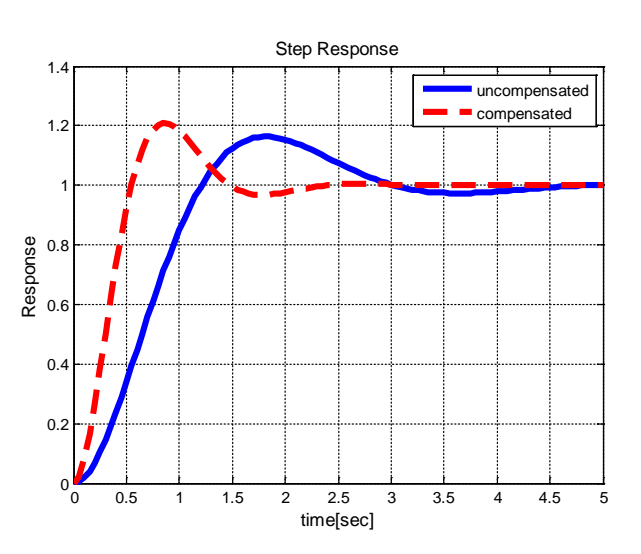

2. The transfer function of the closed-loop control system shown in the figure below is

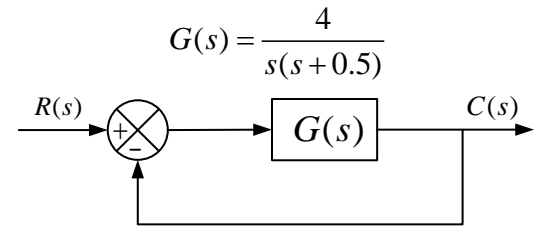

Desired specifications of the compensated system are as follows:

- $\zeta = 0.5, \quad \omega_n = 5 rad / s, \quad K_v = 80 sec^{-1}.$ 
	- **(1)** Design a lead-lag compensator
	- **(2)** Plot root locus of the compensated and uncompensated systems.
	- **(3)** Compare step and ramp responses of the compensated and uncompensated systems.

**Sol)**  

$$
G(s) = \frac{4}{s(s+0.5)}
$$

#### **Closed loop poles :**

1  $s = -0.25 \pm 1.9843 j$ 0.125 2*rad* / sec 8sec *n v rad K* ζ ω −  $\begin{cases} \zeta = 0.125 \\ \omega_n = 2rad/\sec \end{cases}$  $\left(K_v = 8 \sec^{-1} \right)$ 

#### **Desired spec :**

*n v*

 $K_v =$ 

*K*

ζ  $\begin{cases} \zeta = 0 \\ \omega_n = \end{cases}$ 

0.5  
\n= 
$$
5
$$
 rad / sec  
\n=  $80$  sec<sup>-1</sup>  
\nR(s) +  
\nG <sub>$\ell$</sub> (s) + G(s) + G(s) + C(s)

**Lead – Lag compensator**

$$
G_c(s) = K_c \left( \frac{s + \frac{1}{T_1}}{s + \frac{\gamma}{T_1}} \right) \left( \frac{s + \frac{1}{T_2}}{s + \frac{1}{\beta T_2}} \right), \ \gamma > 1, \ \beta > 1
$$

### **Step 1. Lead Compensator**

1) choose desired poles

$$
s_1 = -2.50 \pm j4.33
$$

2) angle condition

$$
\leq \frac{4}{s(s+0.5)}\bigg|_{s=s_1} = -235^\circ
$$

 $\rightarrow$  the angle deficiency = 55 $\degree$ 

$$
\measuredangle G_c(s) + \measuredangle G(s) = -180^\circ (2k+1)
$$

choose  $T_{\!1}$  , such that pole-zero cancelation happens

$$
\text{let} \quad s + \frac{1}{T_1} = s + 0.5 \quad \Rightarrow \quad T_1 = 2
$$

## **angle condition**

$$
\gamma = 10.04
$$
  
  $\measuredangle (s_1 + 0.5) + \measuredangle (s_1 + \gamma 0.5) = 55^\circ$ 

3) magnitude condition

$$
\left| K_c \frac{s + 0.5}{s + 5.021} \frac{4}{s (s + 0.5)} \right|_{s = s_1} = 1
$$
  
\n
$$
\Rightarrow K_c = 6.26
$$

# **Step 2. Lag Compensator**

1) Determine  $\beta$  based on desired static velocity error constant

$$
K_v = \lim_{s \to 0} sG_c(s)G(s) = \lim_{s \to 0} sK_c \frac{\beta}{\gamma}G(s)
$$
  
= 
$$
\lim_{s \to 0} s(6.26) \frac{\beta}{10.04} \frac{4}{s(s+0.5)} = 4.988\beta = 80
$$
  

$$
\Rightarrow \beta = 16.04
$$

2) choose  $T_2$ , such that

**i)**

$$
\left|\frac{s + \frac{1}{T_2}}{s + \frac{1}{\beta T_2}}\right|_{s = s_1} \doteq 1
$$

**ii)**

$$
s + \frac{1}{T_2} < 0
$$
  

$$
s + \frac{1}{\beta T_2} < 0
$$
  

$$
\Rightarrow T_2 \ge 5 \Rightarrow let T_2 = 5
$$

$$
G_c(s) = 6.26 \left( \frac{s + \frac{1}{2}}{s + \frac{10.04}{2}} \right) \left( \frac{s + \frac{1}{5}}{s + \frac{1}{16.04 \times 5}} \right)
$$

$$
G_c(s)G(s) = \frac{25.04(s + 0.2)}{s(s + 5.02)(s + 0.01247)}
$$

```
[ Code example ]
%% ****** Unit-step responses ****** %%
num = [0 0 4];
den_step = [1 0.5 4];
numc = 25.04*[1 0.2];
denc step = [1\;\;5.02+0.01247\;\;5.02*0.01247+25.04\;\;25.04*0.2];
t = 0:0.05:10;cl = step(num, den\_step, t);c2 = step(numc, denc step, t);figure(1)
plot(t,c1,'b','linewidth',4); hold on;
plot(t,c2,'r--','linewidth',4); hold on;
grid on;
legend('uncompensated','compensated');
title('Unit Step Response','fontsize',11);
xlabel('time[sec]','fontsize',11);
ylabel('Response','fontsize',11);
%% ****** Unit-ramp responses ****** %%
den_ramp = [1 \ 0.5 \ 4 \ 0];denc_ramp = [1 5.02+0.01247 5.02*0.01247+25.04 25.04*0.2 0];
c3 = step(num, den\_ramp, t);c4 = step(numc, denc\_ramp, t);figure(2)
plot(t,c3,'b','linewidth',4); hold on;
plot(t,c4,'r--','linewidth',4); hold on;
grid on;
legend('uncompensated','compensated');
title('Unit Ramp Response','fontsize',11);
xlabel('time[sec]','fontsize',11);
ylabel('Response','fontsize',11);
```
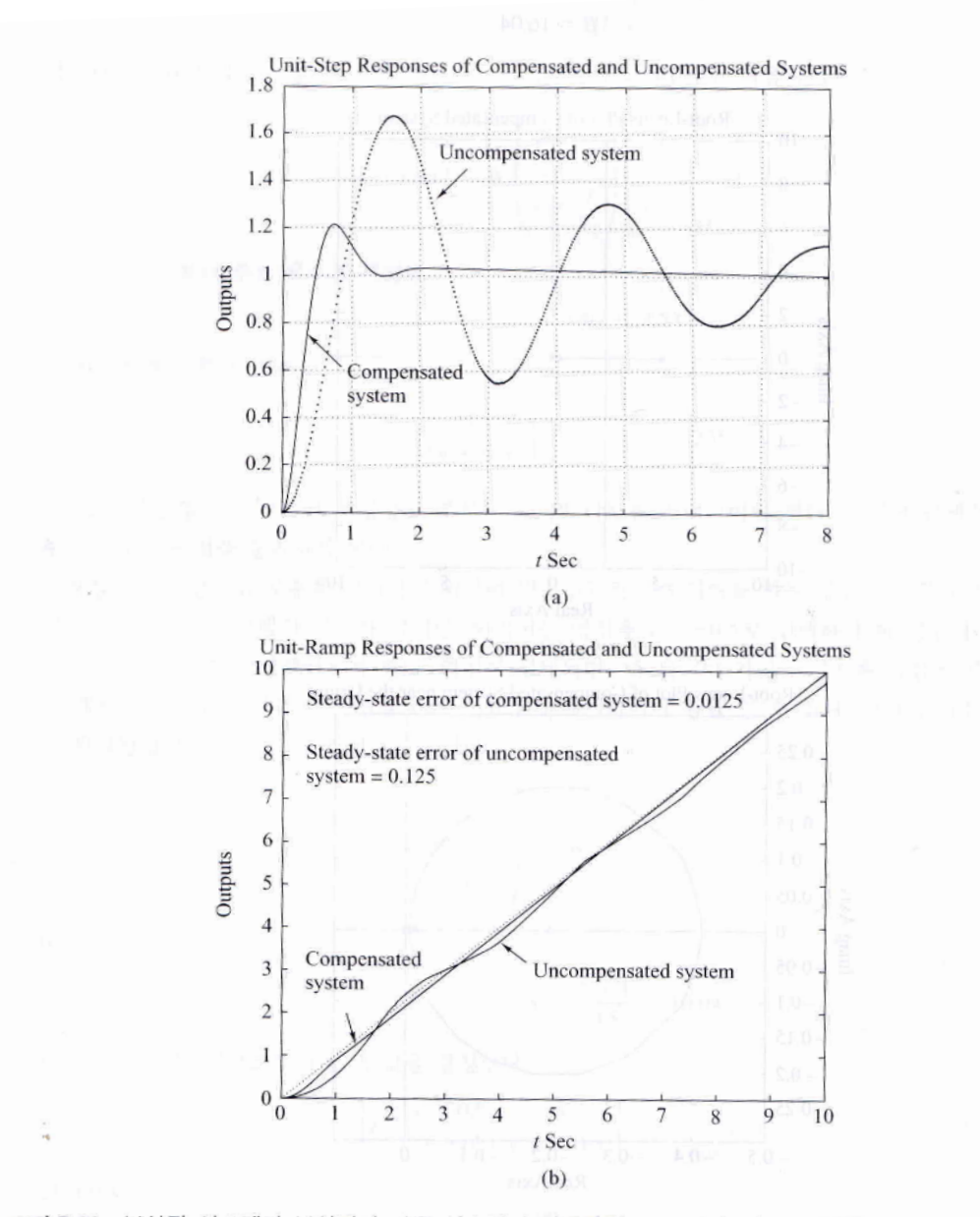

그림 7-22 보상된 시스템과 보상되지 않은 시스템의 과도응답 곡선: (a) 단위계단응답 곡선, (b) 단위램프응 답 곡선.

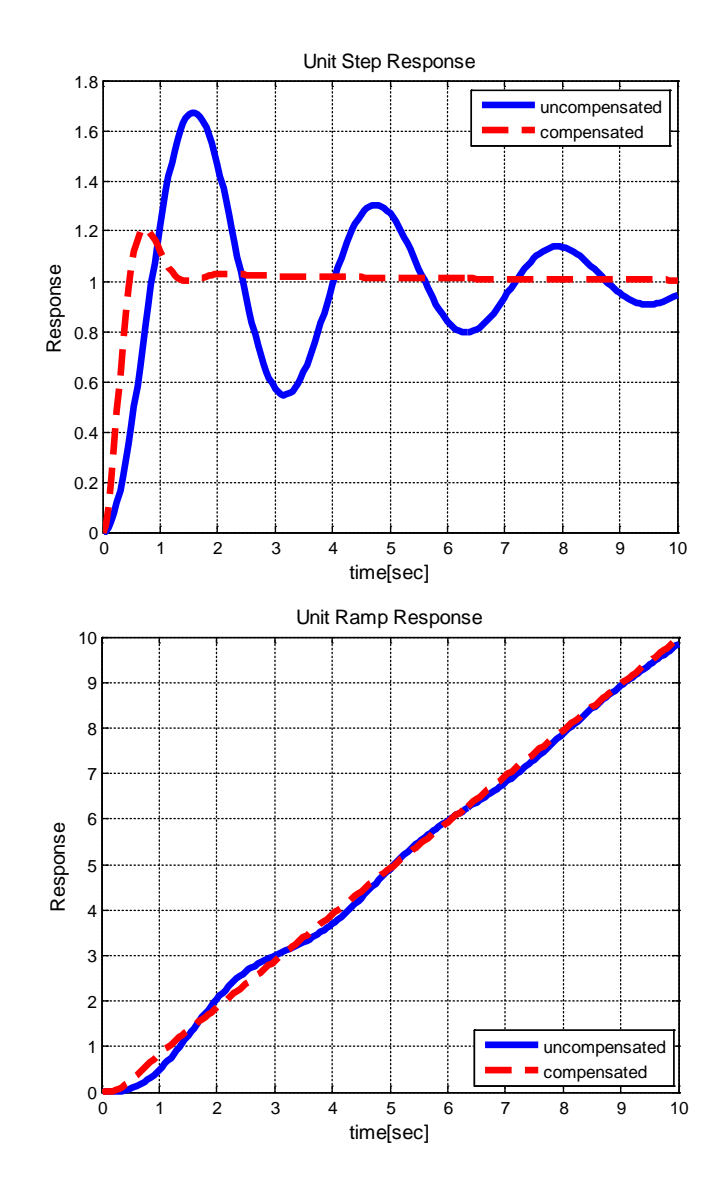